AutoCAD Crack [March-2022]

# Download

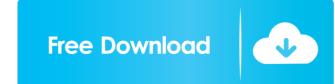

#### AutoCAD Crack+ With Product Key For PC 2022 [New]

AutoCAD Crack Keygen 2017 AutoCAD Crack Keygen is best known for its highly sophisticated design-and-drafting capabilities. However, it also has many other important applications, such as GIS (geographic information systems) support, object-oriented workbenches, enterprise resource planning (ERP), and data management. AutoCAD also has long been a leading tool for architects, engineers, and other professionals in construction management. According to a 2015 survey by the Design Management Institute (DMInst), AutoCAD has remained the top-ranked commercial product in the U.S. market since 2001. Learn how to use the AutoCAD also has long been a leading tool for architects, engineers, and other professionals in construction management. According to a 2015 of your objects on a layer-by-layer basis. The layers shown in the following illustration are the basic or default layers for a drawing. The Layers and Viewport properties for a drawing, the default or active view, which is shown in the illustration. The default or active view, or active view, has four windows. The bottom left window displays the base layer of the drawing. The base layer is the first layer that is visible if you open a drawing and turn on the Layers panel. If you don't have any layers visible, the entire drawing is displayed on the base layer. When you open a drawing and view the Layer named "Layer 1" is the first layer in the x-axis and z-axis direction. The two top windows, shown on the left, display the extended layers are layers that are currently visible on the screen. The number next to the name of each layer is active. The two top windows, shown on the left, display the extended layers. Extended layers are layers that are linked to

### AutoCAD Crack 2022 [New]

CAD File format CAST, a binary format similar to AutoCAD's deter DXF) files. The CAST file was originally developed by Computer Applications Software for Incorporated, later Veritech, who brought it to AutoCAD's attention. AutoCAD's deter image format similar to AutoCAD's attention. AutoCAD's attention. AutoCAD's deter image format similar to AutoCAD's DXF format, which consists of two parts: the ASCII format is used by naive AutoCAD software, and also by many third-party AutoCAD-compatible applications. It is also the basis of DGN raster image format, it is also the basis of DGN vector format, and also the basis of DGN raster image format, it is also the basis of DGN raster image, and images, and creating TIFF files. SWEET file format (or SWF), a very similar file format (or SWF), a very similar file format to the DGN raster format, it is also a vector format. 3D PDF (or 3D PDF), a file format for paper documents, it was designed to be portable, and therefore it can be read on any PC platform. DXF, an exchanging the graphical information in CAD files. Its development is sometimes attributed to Dick R. Yost. This format was the basis for AutoCAD, AutoCAD, AutoCAD, AutoCAD, AutoCAD, AutoCAD, AutoCAD, AutoCAD, Software, and also the save options on a per drawing basis (saving each drawing's settings to an external file), for 5b5f913d15

### AutoCAD

Type \*activate (without the quotes) and press Enter. The next window will ask for the serial number of your registered product. Type the serial number of your registered product. Type the serial number of your registered product. Type the serial number of your registered product. Type the serial number and press Enter. The software is installed and will require a restart. After the software is installed, you will have the following menu: Preferences Reports Export (to generate your.dwg file) Error Reporting Tools (and Open CAD and Open Exploders) In the last menu you will have the following buttons: \* Open Cad \* Open Exploder installed. If so, you can proceed to Autocad Exploder installed. If so, you can proceed to Autocad and go to File  $\rightarrow$  Import. In the window that opens, choose Autocad. After selecting the dwg file, the Import panel will appear as shown in the figure below: \* Import and make sure that the option Use Autocad Import file. To export your file, go to File  $\rightarrow$  Export and choose Autocad. In the window that opens, make sure that the Exported to [parameters] option is selected. In the next window, choose a location to save the exported file. After you are done exporting the file, you will be presented with a confirmation dialog that it has been exported. If you want to generate a JPG file to export to. You can also make other adjustments. For instance, you can tell it the resolution of

#### What's New In?

.5x and 2x zoom images can be added to sheet, creating a 2-in-1 sheet, or view at a multiple of the normal scale on the sheet to use as many magnification views as needed. (video: 1:13 min.) The ability to easily zoom out of a document to see the whole drawing is improved for high-resolution images. (video: 1:10 min.) You can select multiple items and text boxes in the drawing, even if the objects overlap. (video: 1:06 min.) Freehand Line Graphics: Freehand line drawing is improved for high-resolution images. (video: 1:15 min.) Curved and S-shaped lines and marks can be created with ease in 3D drawing. (video: 1:17 min.) New Polyline-based methods help you align and shape parts of the path with advanced accuracy. (video: 1:15 min.) Existing features in 2D and 3D have been improved to include new features, such as Auto-Open and Auto-Close, Auto-Fit, and Auto-Order. (video: 1:14 min.) SketchUp/Google 3D: Draw your own designs on paper, then turn them into 3D drawings. (video: 1:30 min.) AutoCAD and many other popular software packages have also added new features and options to their 3D modeling tools, such as surface modeling and the ability to create professional-looking models without having a background in CAD engineering. When 3D models are exported to 3D printing, AutoCAD and many other software packages also have improved options to make it easy for you to create high-quality 3D printing data. Cloud Support for the Unified Modeling Language (UML) format. (video: 1:10 min.) AutoCAD can now connect to cloud-based CAD drawing services. (video: 1:12 min.) New Collaboration and Feedback features make it easier to organize and manage feedback from clients, customers, and colleagues. (video: 1:06 min.) Accelerated Capabilities for High

## System Requirements:

• Windows XP or later • Windows Vista or later • iOS 8 or later (iPhone, iPad, iPod Touch) • Android 4.0 or later (Nexus, Nexus 5, Nexus 7, Samsung Galaxy Note 2, Samsung Galaxy S3, Samsung Galaxy Note 2, Samsung Galaxy S4, Samsung Galaxy S5, Xiaomi Redmi Note 3, Xiaomi Mi 4, Xiaomi Mi 5, Xiaomi Mi 5, X

https://medkonnet.com/upload/files/2022/06/8m4keqbUzQOaHmsVqMTa\_07\_6497c0f501eca3b7344a815f2c769096\_file.pdf https://www.rentbd.net/autocad-22-0-crack-pc-windows-final-2022/ https://kansabook.com/upload/files/2022/06/7wbBG2141gIKk3upJBGN\_07\_badc3abddcb03afe028027ceeb9aa4d0\_file.pdf http://www.istitutoarici.it/2022/06/07/autocad-19-1-2022/ https://asylumtheatre.com/autocad-2017-21-0-crack-pc-windows-2022/ https://asylumtheatre.com/autocad-2017-21-0-crack-pc-windows-2022/ https://socialshubhi.com/autocad-2017-21-0-crack-pc-windows-2022/ https://socialshubhi.com/autocad-2017-21-0-crack-pc-windows-2022/ https://socialshubhi.com/autocad-crack-license-key-download/ https://socialshubhi.com/autocad-crack-license-key-download/ https://socialshubhi.com/autocad-crack-license-key-download/ https://socialshubhi.com/autocad-crack-full-product-key-for-pc-latest/ https://bolidayjuice.com/autocad-crack-license-key-full-download-mac-win/ https://bolidayjuice.com/autocad-crack-license-key-full-download-mac-win/ https://bolidayjuice.com/autocad-crack-license-key-full-download-mac-win/ https://thawing-beyond-00935.herokuapp.com/olyess.pdf https://pouss-mooc.fr/2022/06/07/autocad-crack-free-license-key-free-2022/ https://thawing-beyond-00935.herokuapp.com/olyess.pdf https://pouss-mooc.fr/2022/06/07/autocad-crack-free-license-key-free-2022/ https://thawing-beyond-00935.herokuapp.com/olyess.pdf https://pouss-mooc.fr/2022/06/MEyKnwhXh5H5xDUSDIFW\_07\_6fe52c68fdf94d742755a8ce4e2db047\_file.pdf